## $K's$ *Life*

## **教員向け画面のご案内(ダイジェスト版)**

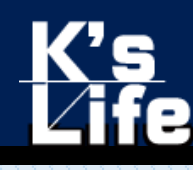

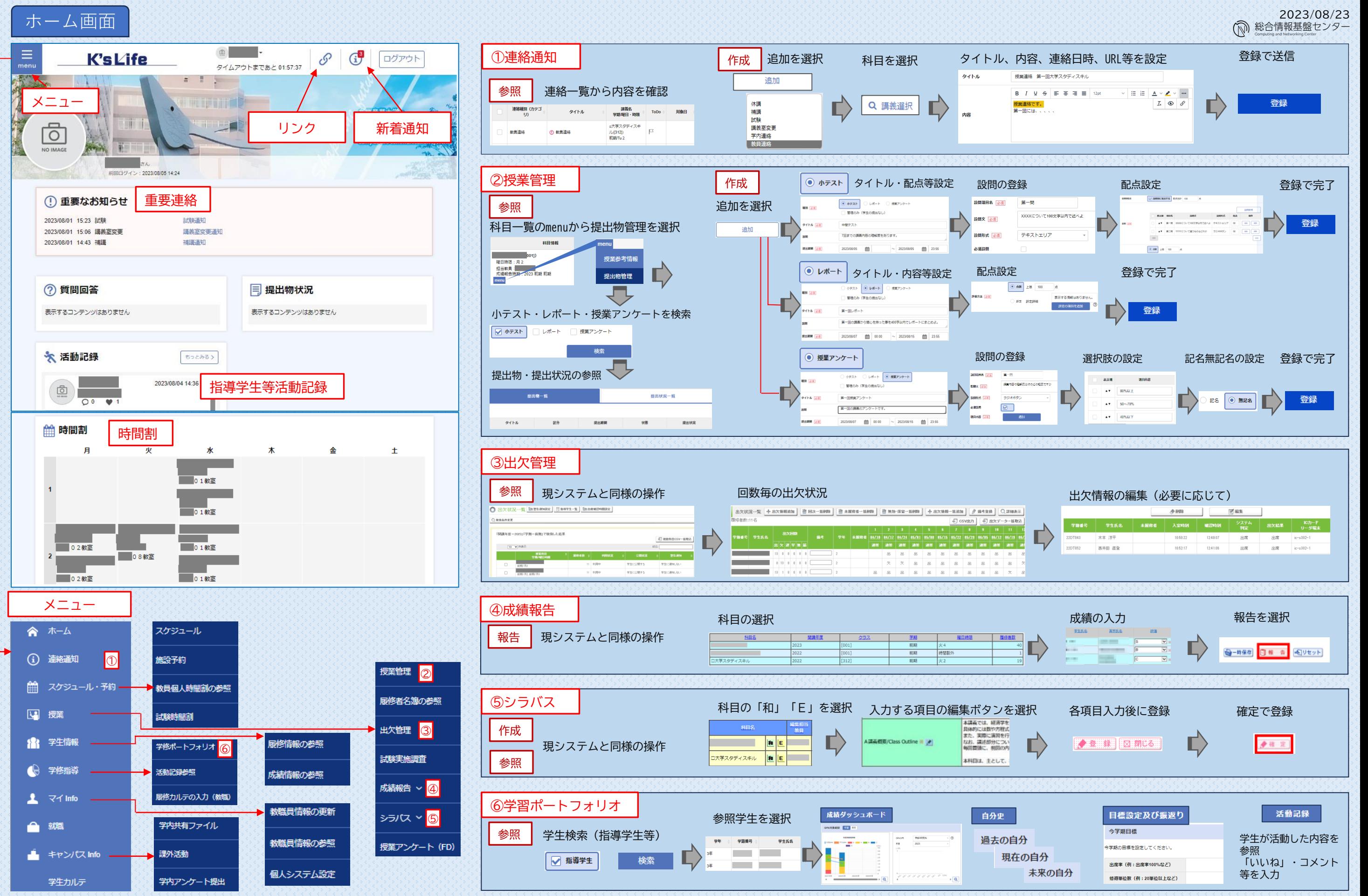